## **智行理财网** 恒星币如何购买,Bitget交易平台可以购买吗

 作为加密货币领域的一员,您可能对恒星币(Stellar)这个开源区块链项目和数 字货币产生了浓厚的兴趣。而Bitget是一个国际知名的数字货币交易平台,为用户 提供了便捷的恒星币交易渠道。在Bitget平台上,您可以通过以下几个步骤参与恒 星币的交易:

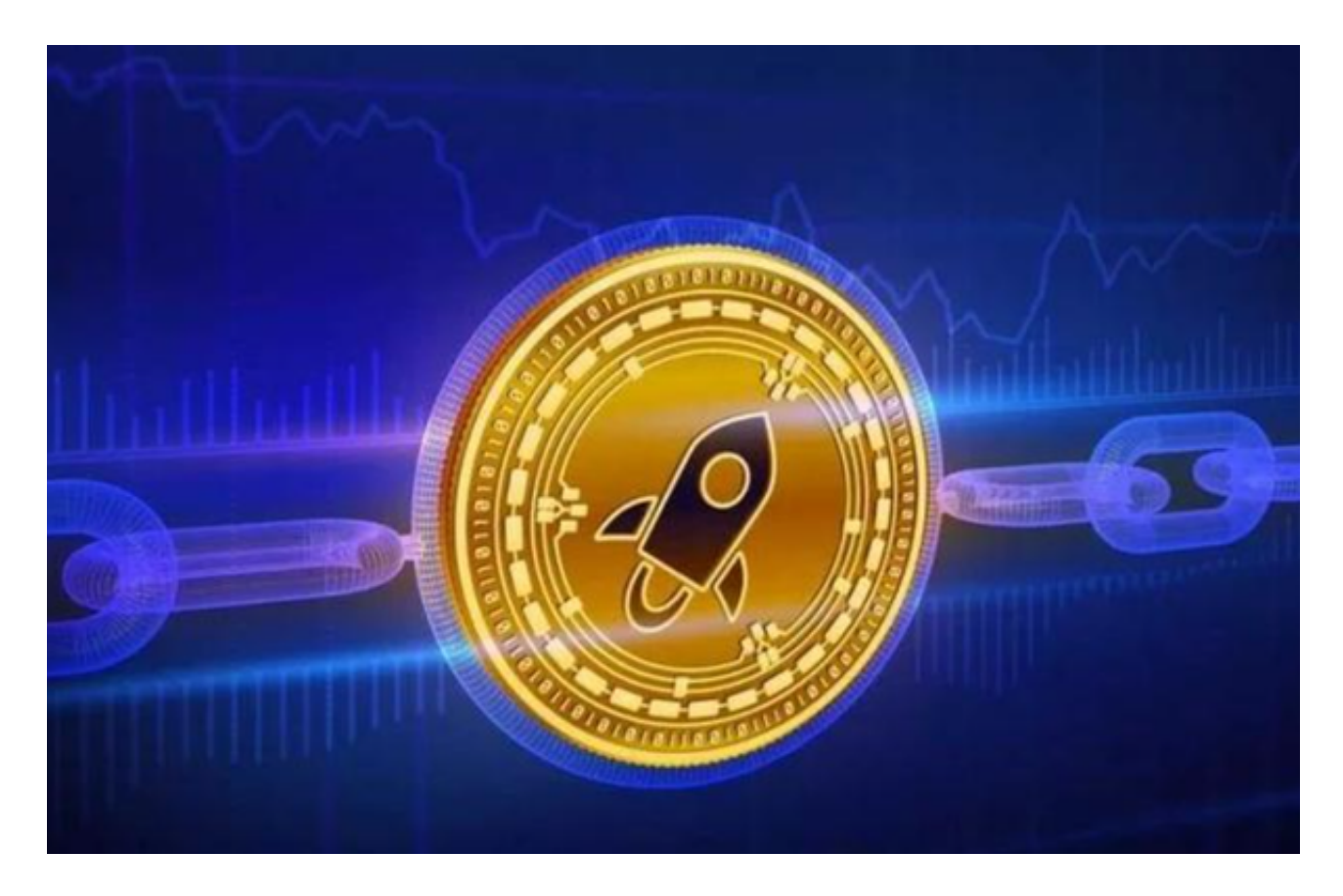

 第一步,注册并登录Bitget账户。如果您还没有Bitget账户,您可以前往bitget官 方网站,点击注册按钮进行账户注册。按照要求填写必要的个人信息,并接受相关 条款和隐私政策。完成注册后,使用您的账户凭据登录Bitget平台。

第二步,完成身份验证和安全设置。为了保障交易的安全性,Bitget要求用户进行 身份验证和安全设置。您可以按照平台的指引,上传必要的身份证明文件,例如身 份证、护照等。同时,设置复杂的密码,并启用二步验证功能。

 第三步,充值您的Bitget账户。在参与恒星币交易之前,您需要在Bitget账户中充 值一定数量的数字货币,用于交易目的。在Bitget平台上,您可以选择多种充值方 式,包括比特币、以太币等主流数字货币。选择适合您的充值方式,并按照指引进 行操作。

第四步,购买恒星币。一旦您的Bitget账户已经充值完成,您就可以开始购买恒星

## **智行理财网** 恒星币如何购买,Bitget交易平台可以购买吗

币了。在Bitget平台上,您可以通过交易对或市场找到恒星币,并选择合适的购买 价格和数量进行交易。此外,您可以使用限价委托或市价委托等交易方式,根据市 场行情和自身需求进行交易操作。

 第五步,进行恒星币交易。在Bitget平台上,您可以进行多种类型的恒星币交易, 例如市价交易、限价交易、止损委托、追踪止损等。您可以根据自己的交易策略和 风险偏好选择适合自己的交易方式,并进行买入或卖出操作。

 第六步,安全保存恒星币。一旦您成功购买恒星币,您需要将其安全保存在Bitget 账户或其他支持恒星币的钱包中。Bitget平台提供了安全性较高的数字资产存储服 务,您可以选择将恒星币存放在您的Bitget账户中。

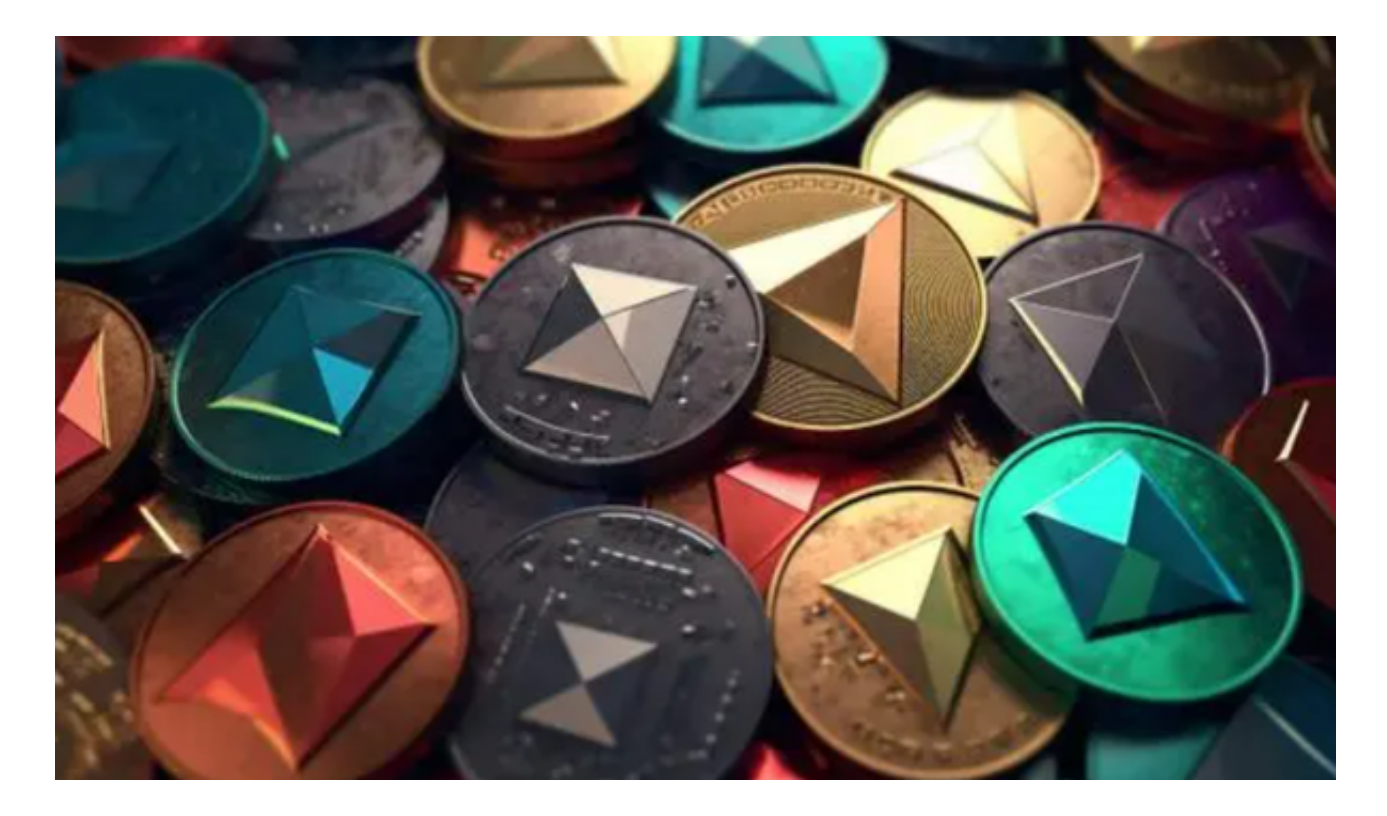

 总之,在Bitget平台上参与恒星币的过程包括:注册账户、完成身份验证、充值账 户、购买恒星币以及进行恒星币交易。与此同时,请您注意保护账户安全,遵守平 台的交易规则和安全措施。